## 知 Libvirt-bin服务无法启动

**[zhiliao\\_6bAvN](https://zhiliao.h3c.com/User/other/46203)** 2019-06-25 发表

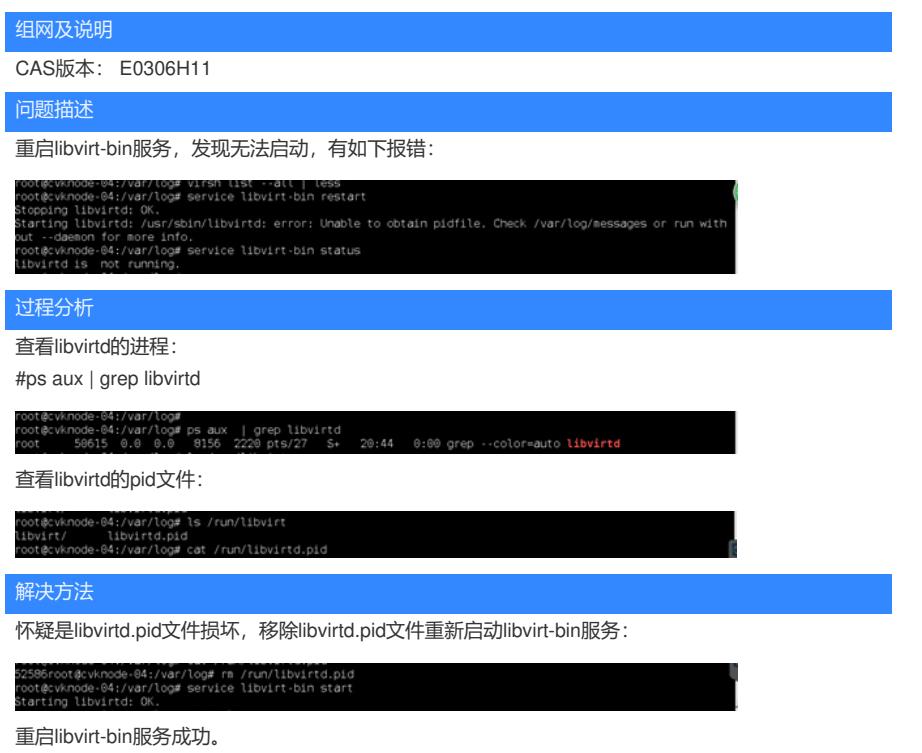

**[附件下载:](javascript:void(0))**libvirt-bin[服务无法启动](javascript:void(0)).pdf